# ConferLink Phone user guide

How to get the most from ConferLink Phone.

one.nz

This user guide explains the easy-to-use features of ConferLink Phone. So, now you'll be able to hold meetings wherever and whenever you choose.

### How to dial into a ConferLink Phone conference

1. Dial one of the following phone numbers:

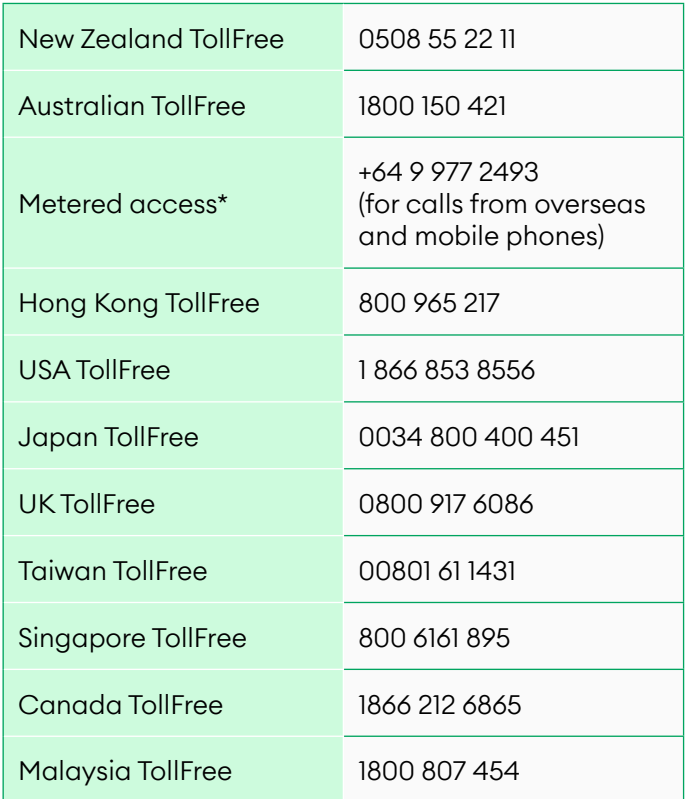

\* Participants calling the metered access number +6499772493 pay direct dial calling rates, and the host pays for the ConferLink bridging component of the call.

2. Enter your ConferLink passcode number then press

Host passcode:

Guest passcode:

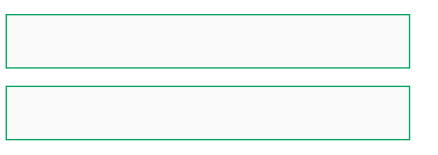

## Conference controls chart

This chart outlines the features available to hosts and guests of a ConferLink Phone conference

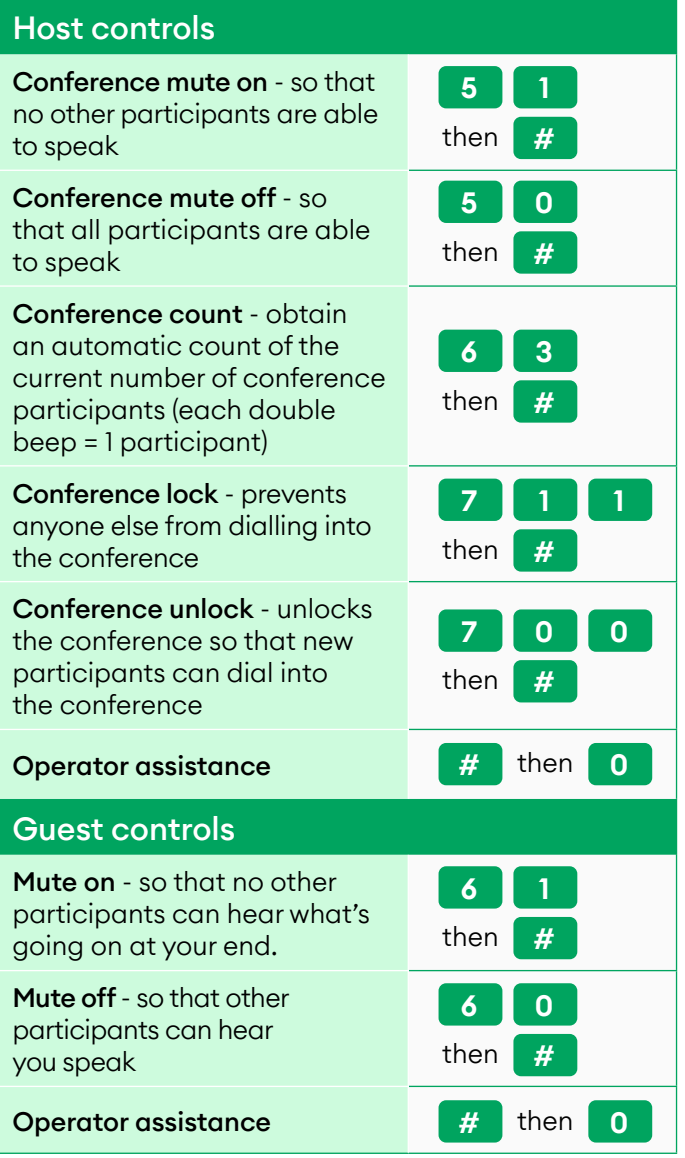

Continued over…

# ConferLink Phone user guide

How to get the most from ConferLink Phone.

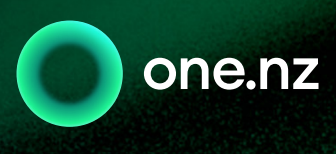

### Tips to hold a successful ConferLink Phone conference

- Remind all participants well in advance of the time and date of your meeting
- Remember to send participants the following details:
- Date and time of the conference
- Ǝ Phone numbers to dial
- The ConferLink account number and Guest PIN

#### Participant identification

• When speaking for the first time in the conference, participants should identify themselves by name, and possibly title and location

#### Speaking during the conference

- Address other meeting participants by name
- All participants need to speak clearly
- Participants should try not to speak over each other as this may distort transmission
- Try to keep background noise to a minimum

#### Using your telephone controls

- If you have Call Waiting on your phone, please turn it off before dialling into the conference
- If you are using a speakerphone, activate the mute button when you're not speaking
- If your phone has volume control, some adjustment may be necessary to achieve the correct voice balance
- Mobile phones should be kept stationary if possible

## Conference hosts

Guests can't start the conference without you; so make sure you dial in just prior to the meeting time

#### Make your conferences more effective

- Send out an agenda well in advance, so that participants know what the meeting will be about
- Note down the action points that arise from the meeting, and during the wrap-up, remind the participants what they're expected to do and by when
- At the end of your conference, encourage feedback from the participants on the success of the proceedings and welcome suggestions that may make your next ConferLink Phone conference even more productive and effective
- Send out minutes and action points as soon as possible after the meeting and, where possible, send reminders to each of the action point owners

## For more information

For assistance with your conference Phone 0508 55 22 11, then press  $\begin{array}{|c|c|c|}\n\hline\n\text{then} & \text{o}\n\end{array}$ 

For assistance with your account Phone 0508 555 500